## **SISTEM INFORMASI ADMINISTRASI SISWA BARU BERBASIS WEB PADA SMA NEGERI 1 KEPULAUAN PONGOK**

## **SKRIPSI**

# **Diajukan Untuk Melengkapi Salah Salah Satu Syarat**

**Memperoleh Gelar Sarjana Komputer**

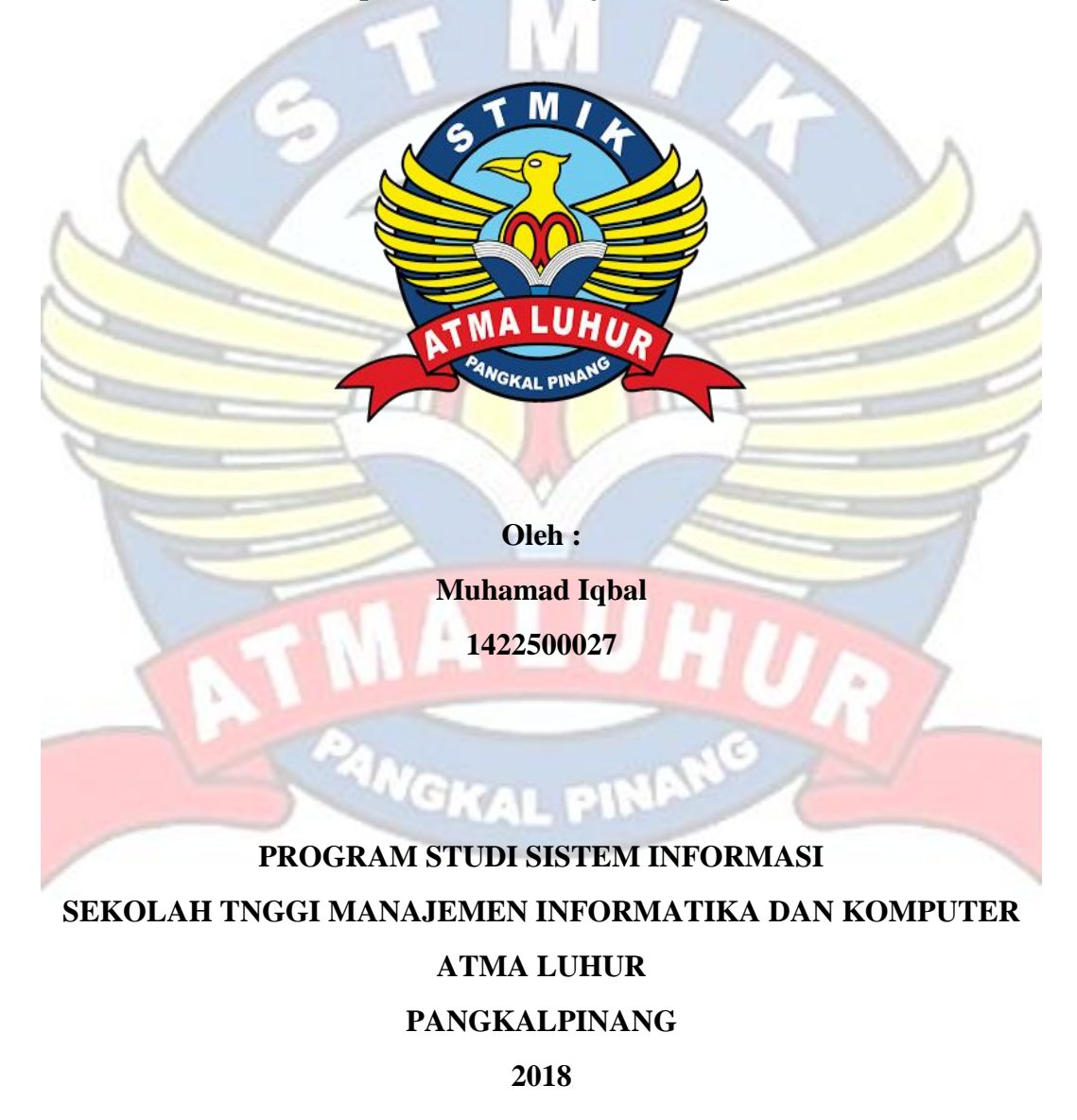

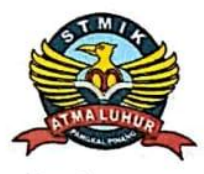

# **LEMBAR PERNYATAAN**

Yang bertanda tangan dibawah ini :

 $NIM$ : 1422500027

Nama : Muhamad Iqbal

Judul Skripsi: SISTEM INFORMASI ADMINISTRASI SISWA BARU BERBASIS WEB PADA SMA NEGERI 1 KEPULAUAN **PONGOK** 

Menyatakan bahwa Laporan Tugas Akhir atau program saya adalah hasil karya sendiri dan bukan plagiat. Apabila ditemukan didalam Laporan Tugas Akhir atau program saya terdapan unsur plagiat, maka saya siap untuk mendapatkan sanksi akademik yang terkait hal tersebut.

Pangkalpinang, 09 Agustus 2018 Muhamad Iqbal

#### **LEMBAR PENGESAHAN SKRIPSI**

#### SISTEM INFORMASI ADMINISTRASI SISWA BARU BERBASIS WEB PADA SMA NEGERI 1 KEPULAUAN PONGOK

Yang dipersiapkan dan disusun oleh

#### MUHAMAD IQBAL

1422500027

Telah dipertahankan di depan Dewan Penguji

Pada Tanggal 9 Agustus 2018

Susunan Dewan Penguji

**Dosen Pembimbing** 

Sujono, S.Kom, M.Kom<br>NIDN. 0211037702

Kaprodi Si tnlorm Okkita Rizan, M.Kom NIDN. 0211108306

Anggota

Sarwindah, S.Kom, M.M. NIDN. 0212068601

Ketua

Okkita Rizan, M.Kom NIDN. 0211108306

Skripsi ini telah diterima dan sebagai salah satu persyaratan

Untuk memperoleh gelar Sarjana Komputer

Tanggal 20 Agustus 2018

KETUA STMIK ATMA LUHUR PANGKALPINANG **AEM UNFO** AT DE HUMAN EL Sukmana, S.T., M.Sc. d'arat Ĥ

#### **KATA PENGANTAR**

Puji Syukur Alhamdulillah kehadirat Allah SWT yang telah melimpahan segala rahmat dan karuniaNya, sehingga penulis dapat menyelesaikan laporan skripsi yang merupakan salah satu persnyaratan untuk menyelesaikan program studi strata satu (S1) pada Jurusan Sistem Informasi STMIK ATMA LUHUR.

Peulis menyadari bahwa laporan skripsi ini masih jauh dari sempurna. Karena itu, kritik dan saran akan senantiasa penulis terima dengan senang hati.

Dengan segala keterbatasan, penulis menyadari pula bahwa laporan skripsi ini takkan terwujud tanpa bantuan, bimbingan, dan dorongan dari berbagai pihak. Untuk itu, dengan segala kerendahan hati, penulis menyampaikan ucapan terima kasih kepada :

- 1. Allah SWT yang telah menciptakan dan memberikan kehidupan di dunia.
- 2. Bapak dan Ibu Tercinta yang telah mendukung saya baik spirit maupu materi.
- 3. Bapak Drs. Djaetun Hs yang telah mendirikan Atma Luhur.
- 4. Bapak Dr. Husni Teja Sukmana, ST., M.Sc selaku ketua STMIK Atma Luhur.
- 5. Bapak Okkita Rizan, M.Kom selaku Kaprodi Sistem Informasi.
- 6. Bapak Sujono, S.Kom, M.Kom selaku dosen pembimbing.
- 7. Saudara dan sahabat sahabatku terutama teman teman angkatan 2014 yang telah memberikan dukungan moral untuk terus menyelesaikan skripsi ini.

Semoga Tuhan Yang Maha Esa membalas kebaikan dan selalu mencurahkan 1d hidayah serta taufikNya, Amin.

Pangkalpinang, 09 Agustus 2018

Muhamad Iqbal

#### **ABSTRAKSI**

Teknologi Informasi saat ini berkembang sangat pesat di kalangan masyarakat. Dalam memasuki dunia gloalisasi, masyarakat mengenal teknologi semakin maju untuk mempermudah melakukan kegiatan dalam kehidupan. Kemajuan bidang tranformasi, komunikasi, kesehatan pendidikan dan bidang lainnya merupakan contoh bahwa masyarakat semakin memerlukan teknologi dalam kehidupan ini. Dengan begitu pesatnya kemajuan teknoogi sudah merambat ke semua bidang, serta pola kehidupan masyarakat yang sudah relatif maju. Sistem informasi berbasi web dapat dimanfaatkan sebagai sarana peningkatan informasi. Pemanfaatan tersebut akan mempermudah masyarakat dalam melakukan suatu pekerjaan seperti dalam pengolahan data lebih cepat, keputusan yang diambil lebih cepat dan menghemat biaya dan waktu. Dengan meningkatan kebutuhan akan informasi, maka diperlukan suatu sistem yang akan melakukan pekerjaan dengan cepat. Sistem informasi berbasis web juga dapat menjadi sumber informasi yang dapat diakses oleh penggunanya. Sistem informasi administrasi siswa baru berbasis web pada SMA Negeri 1 Kepulauan Pongok dapat mempermudah staff TU dalam menginput, mengakses, dan mengelolah data administrasi siswa baru, dan juga dapat mempermudah calon siswa baru untuk mendaftar, pengolaha data juga dapat menjadi lebih efektif dan efisin.

Kata Kunci : Sistem informasi, pendidikan, sekolah, *waterfall, PHP MySql*

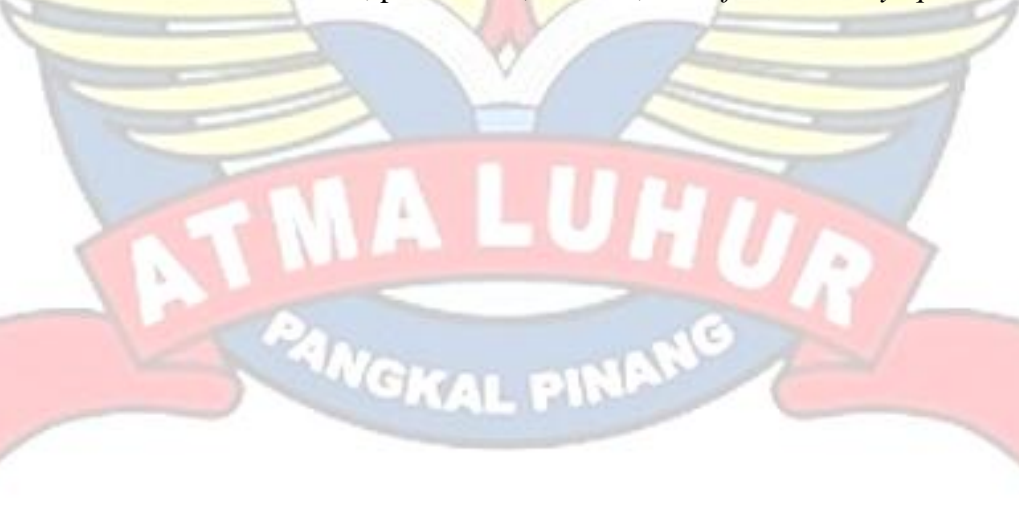

# **DAFTAR ISI**

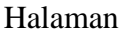

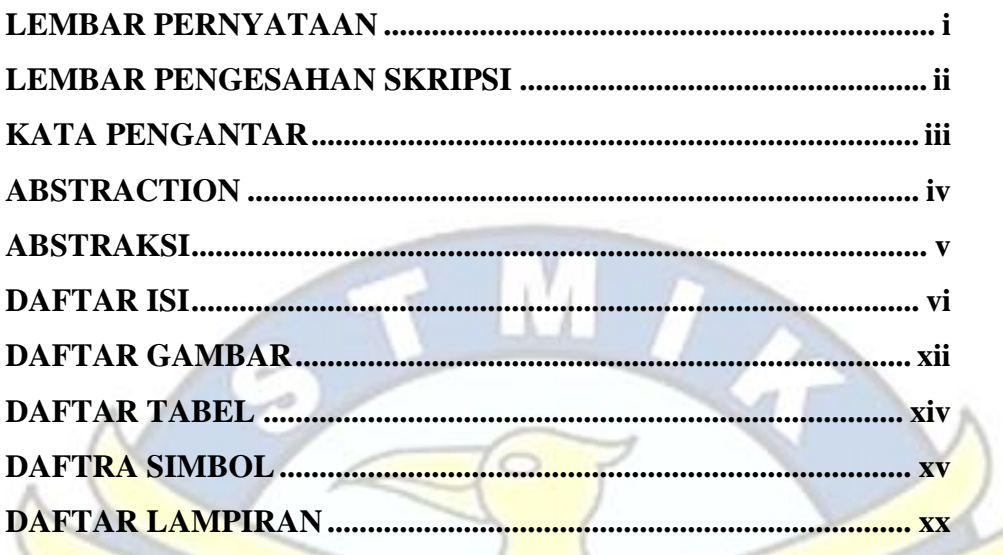

# **BAB 1 PENDAHULUAN**

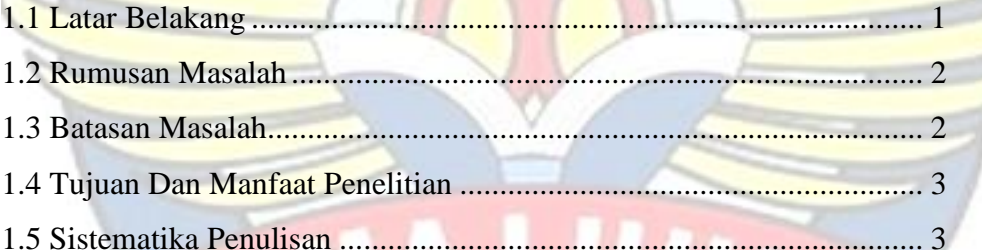

# **BAB II LANDASAN TEORI**

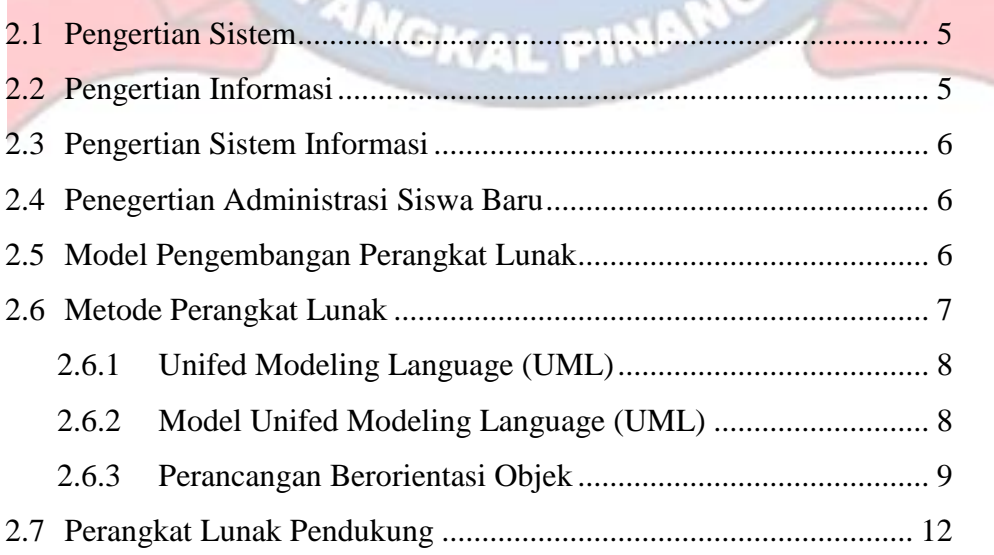

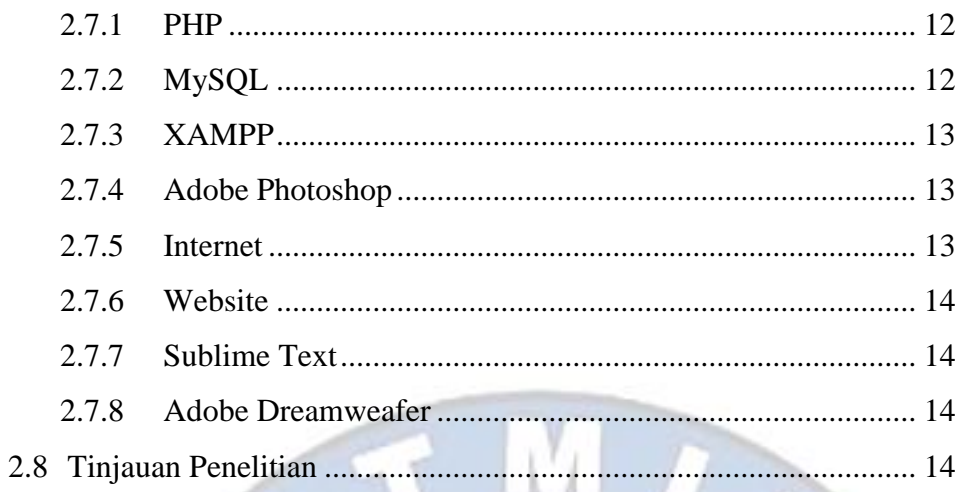

#### **BAB III METODOLOGI PENELITIAN** u

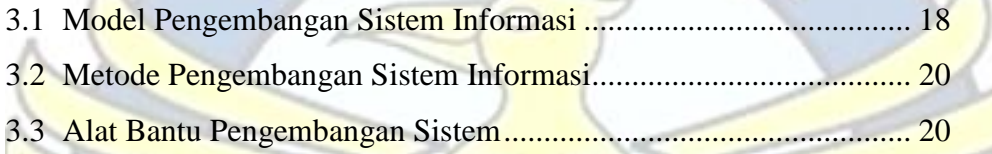

# **BAB IV PEMBAHASAN**

N.

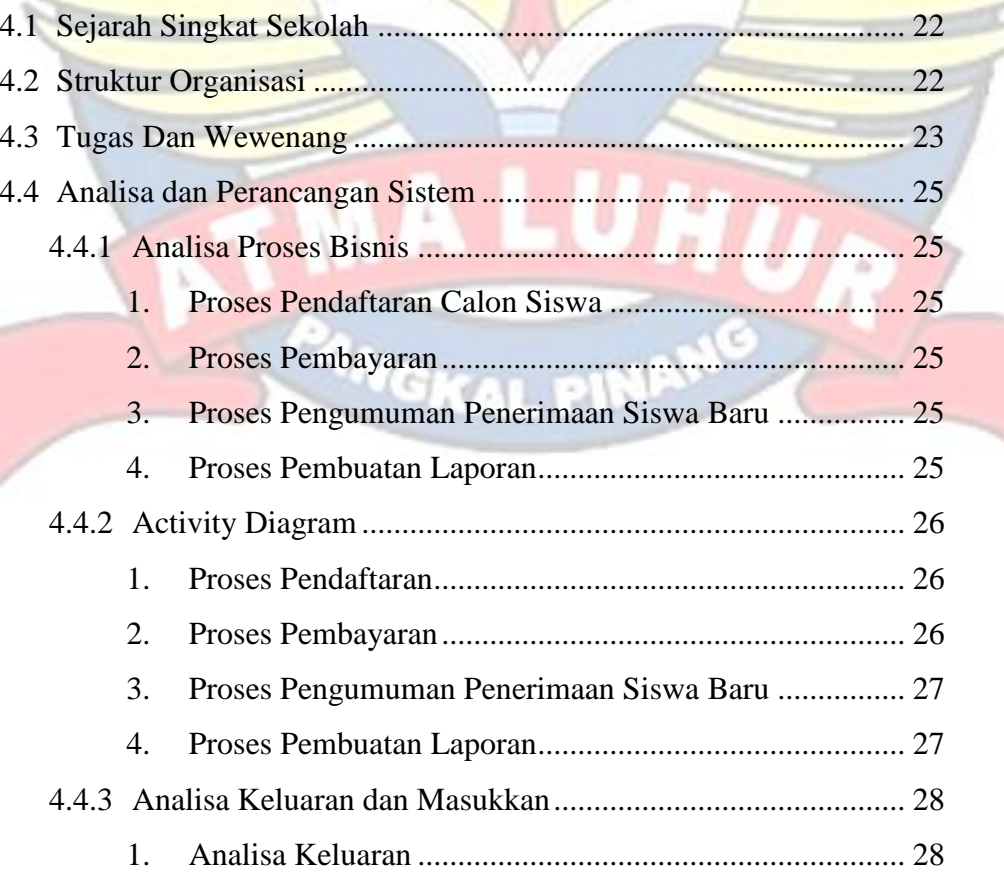

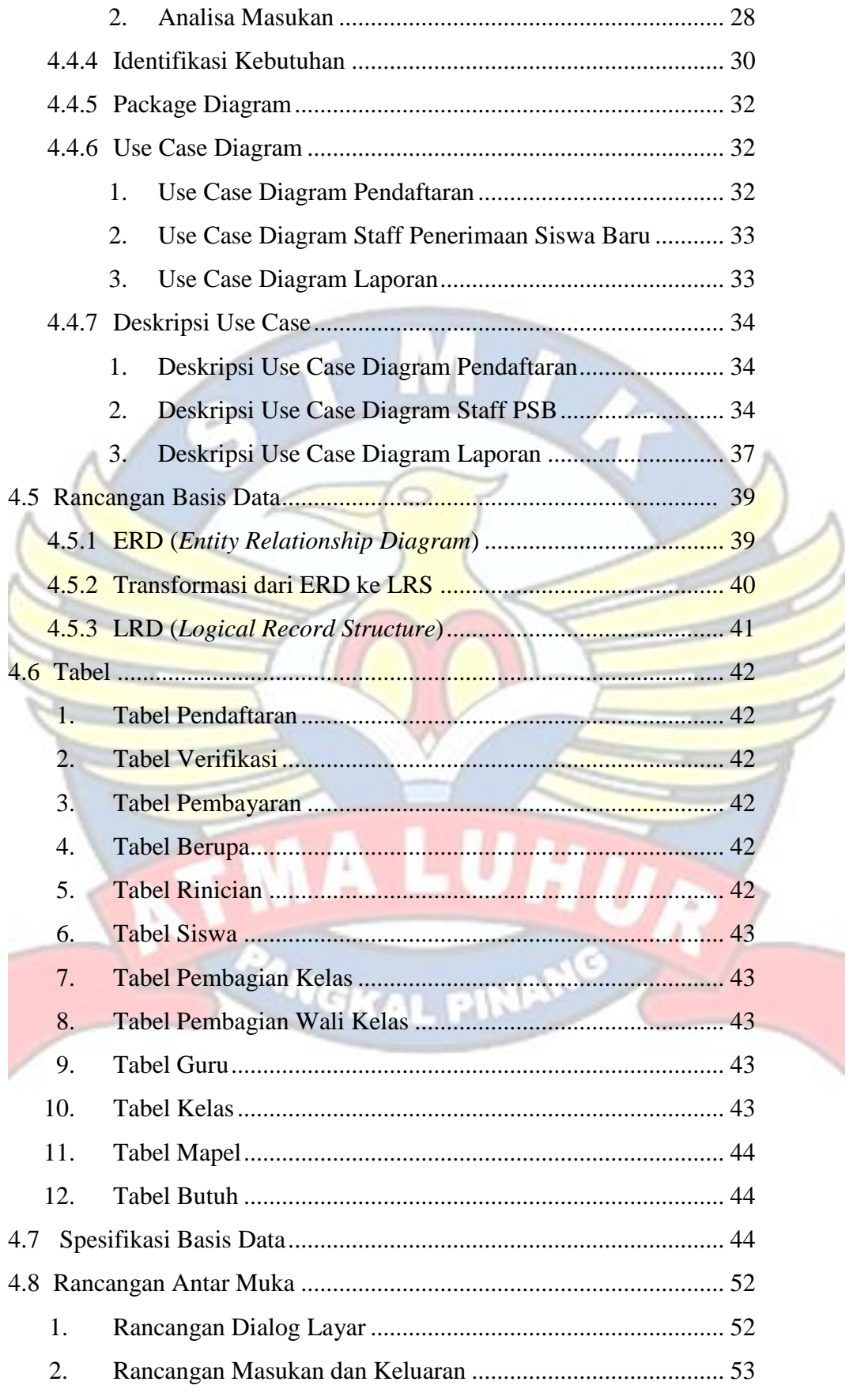

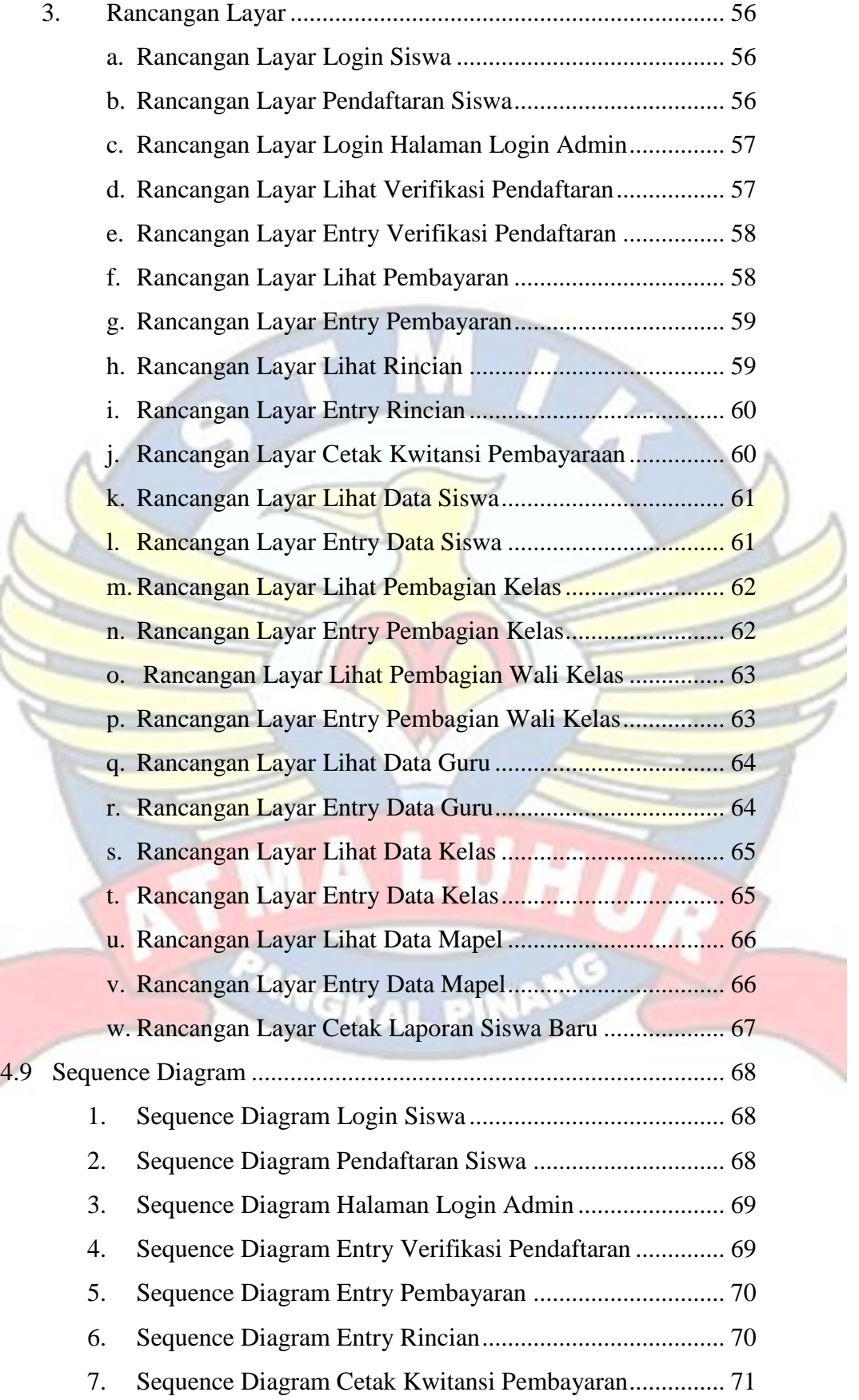

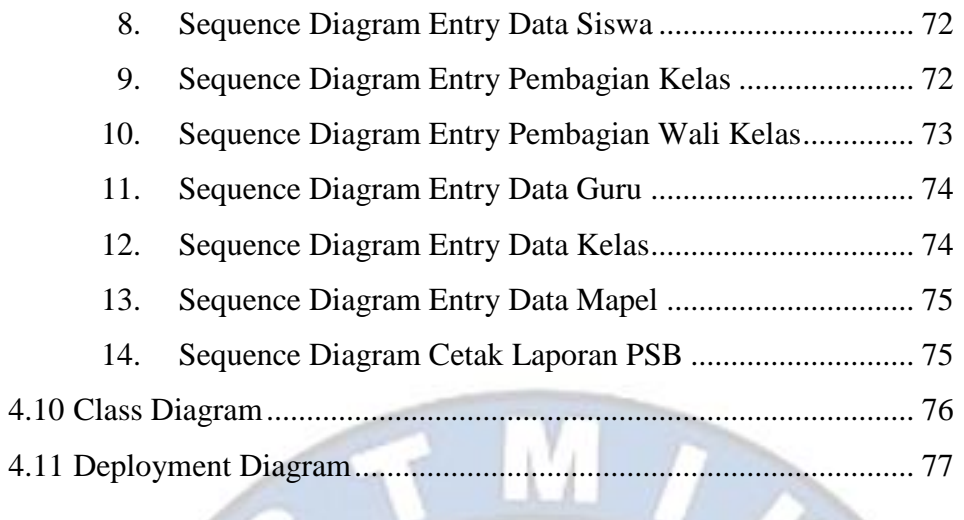

# **BAB V PENUTUP**

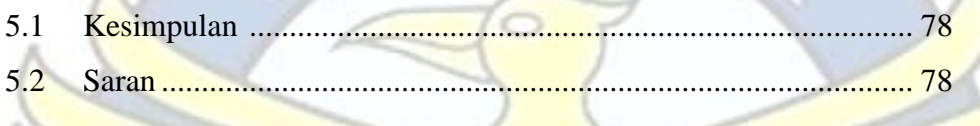

#### DAFTAR PUSTAKA.............. ...... 78 . . . . . . . . . . . . . . . . . . . ..........

# **LAMPIRAN**

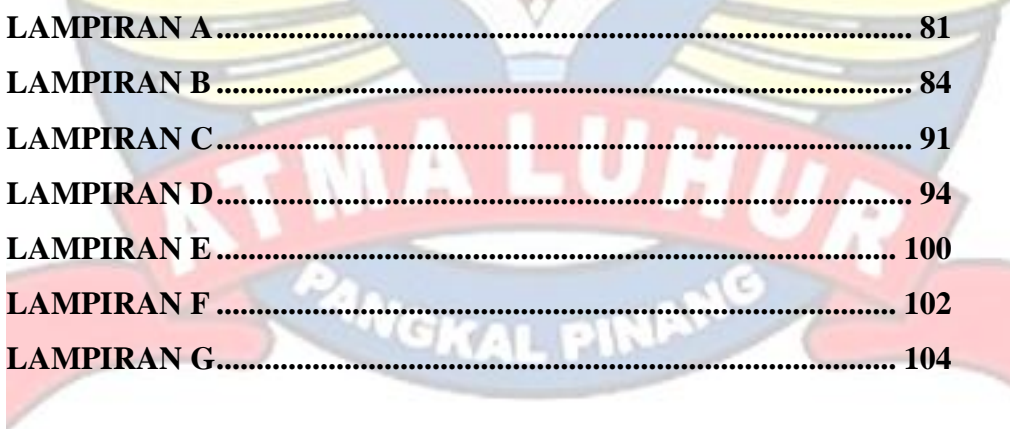

# **DAFTAR GAMBAR**

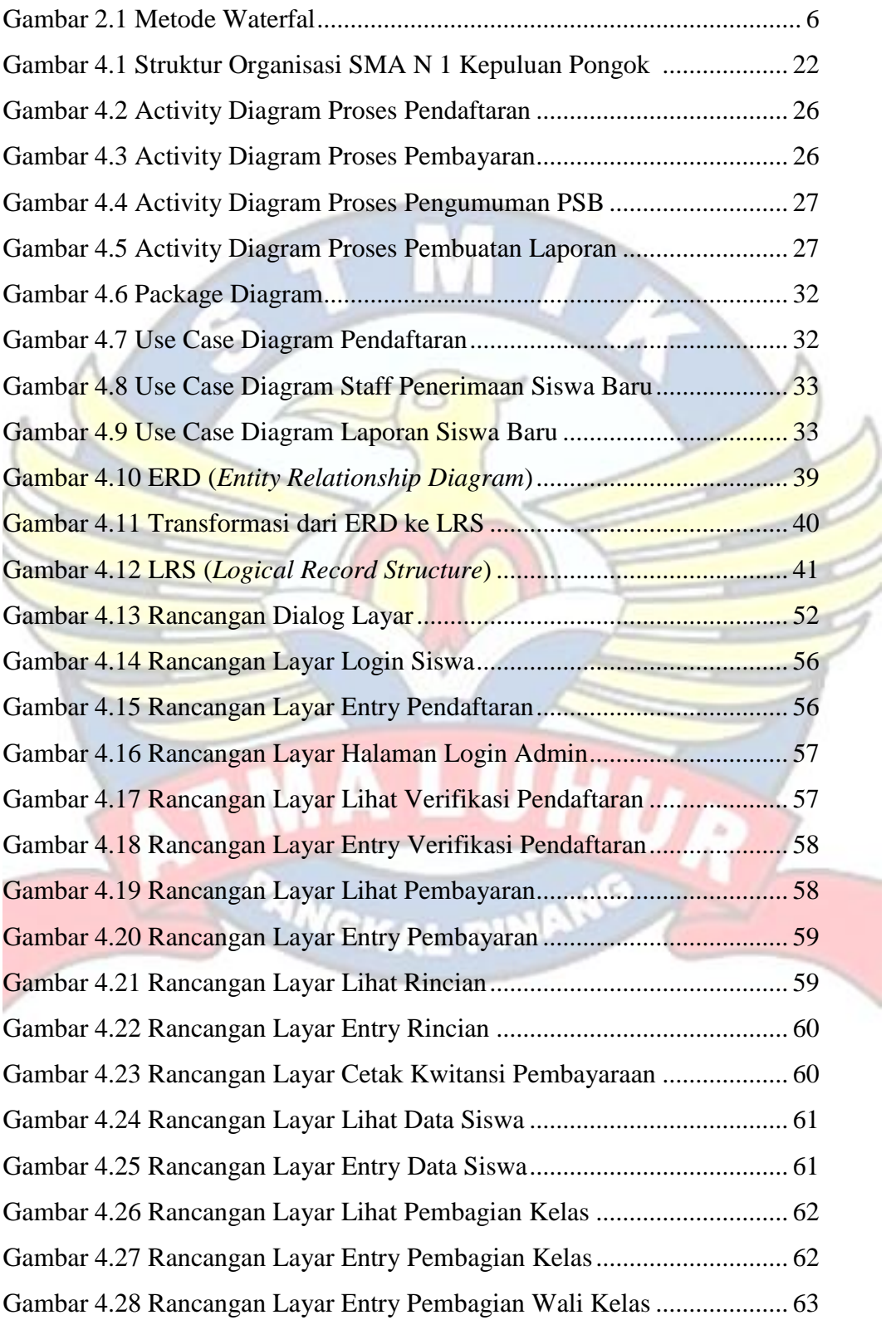

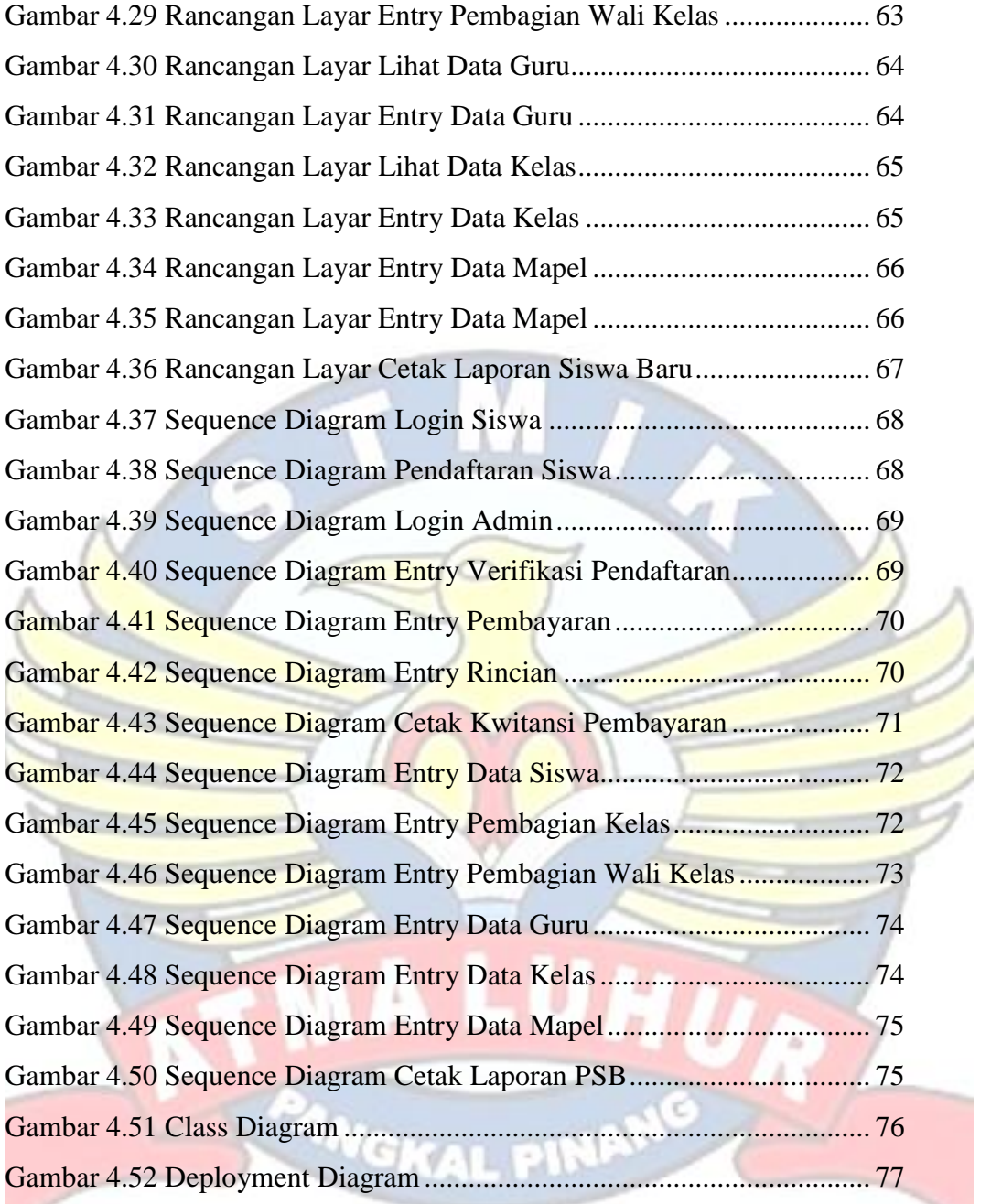

# **DAFTAR TABEL**

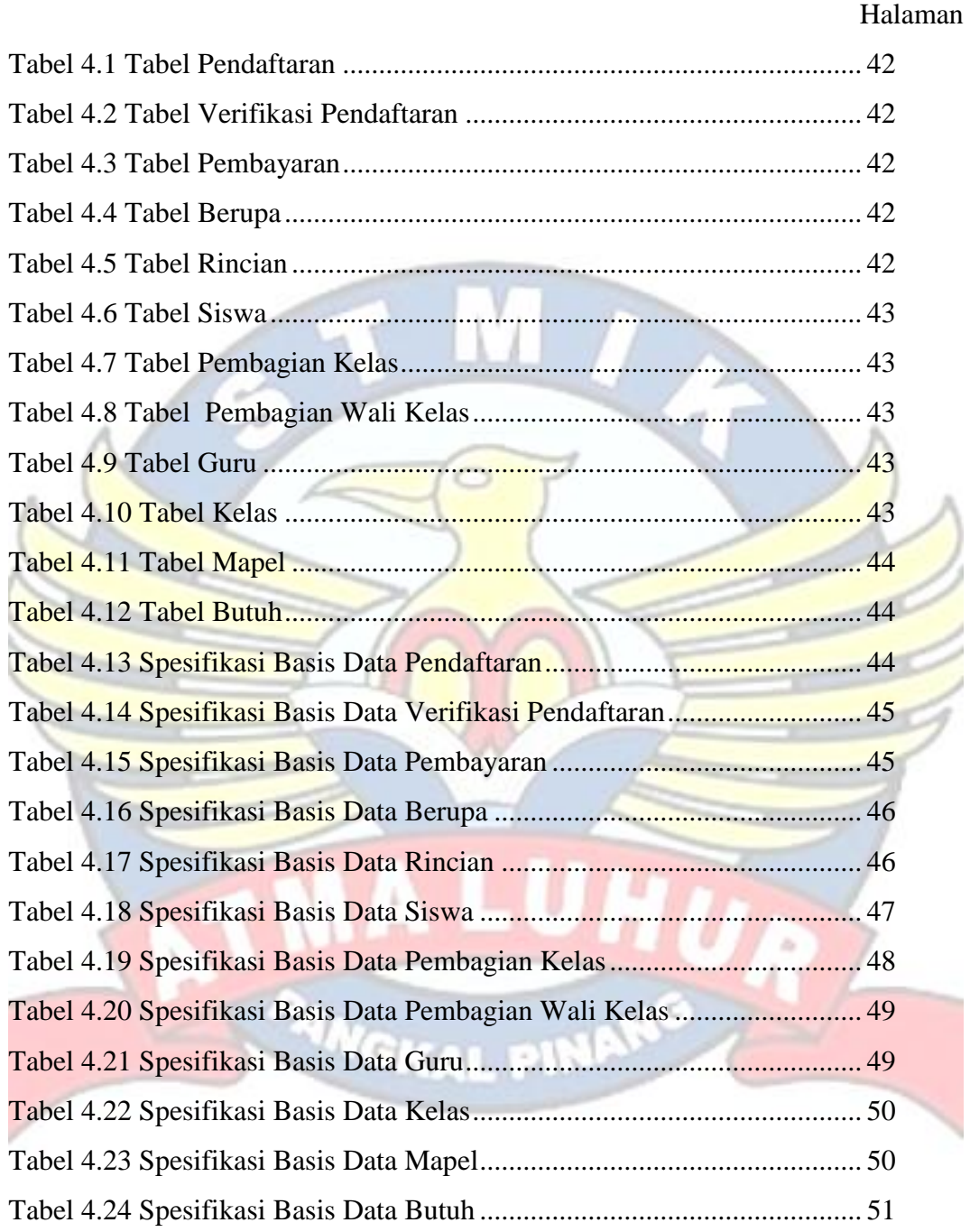

# **DAFTAR SIMBOL**

#### **Simbol***Activity Diagram*

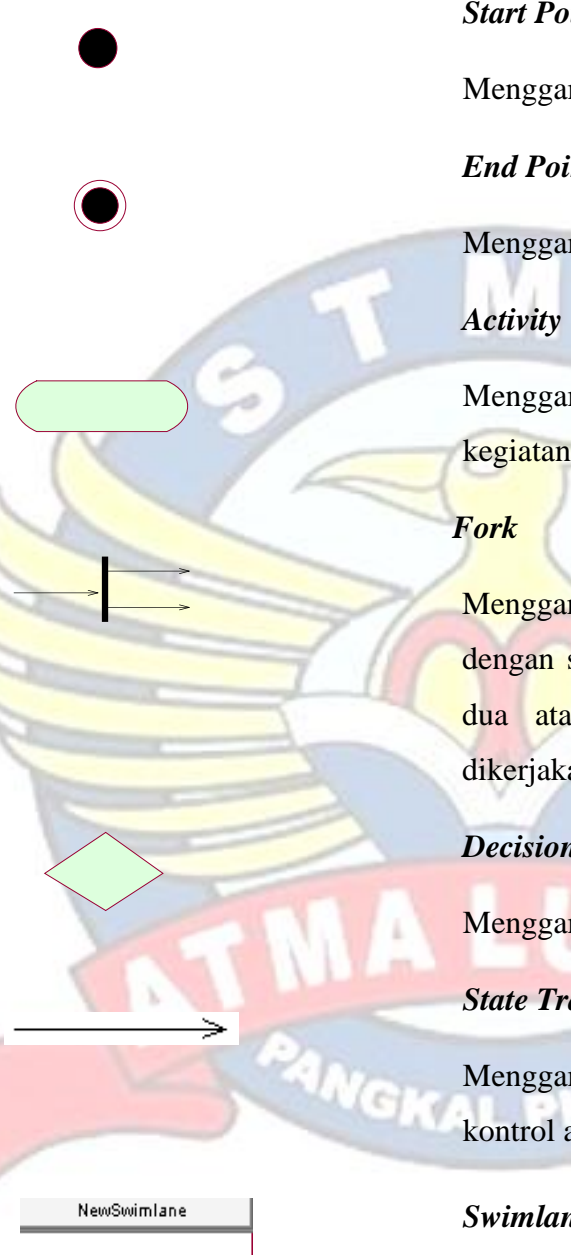

#### *Start Point*

Menggambarkan awal dari aktivitas.

*End Point*

Menggambarkan akhir dari aktivitas.

Menggambarkan suatu proses atau kegiatan bisnis.

Menggambarkan aktivitas yang dimulai dengan sebuah aktivitas dan diikuti oleh dua atau lebih aktivitas yang harus dikerjakan.

# *Decision*

Menggambarkan keputusan atau pilihan.

# *State Transition*

Menggambarkan aliran perpindahan kontrol antara *state*.

# *Swimlane*

Menggambarkan pemisahan atau pengelompokkan aktivitas berdasarkan *actor*.

#### **Simbol***Use Case Diagram*

#### *Actor*

Menggambarkan orang atau sistem yang menyediakan atau menerima informasi dari sistem atau menggambarkan pengguna *software* aplikasi (*user*).

### *Use case*

Menggambarkan fungsionalitas dari suatu sistem, sehingga pengguna sistem paham dan mengerti mengenai kegunaan sistem yang akan dibangun.  $\sim$  sua kena pangkatan pangkatan pangkatan pangkatan pangkatan pangkatan pangkatan pangkatan pangkatan pangkatan pangka

## *Association*

Menggambarkan hubungan antara *actor*dengan *use case*.

## **Simbol Package Diagram**

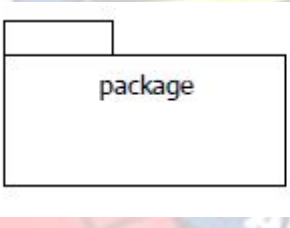

## *Package Diagram*

Package diagram merupakan sebuah bungkusan dari satu atau lebih komponen. c

Menunjukkan objek-objek dasar yang

**Simbol ERD (***Entity Relationship Diagram***)**

### *Entity*

terikat didalam sistem. Objek tersebut dapat berupa orang, benda, atau hal lainnya yang keterangannya perlu disimpan di basis data.

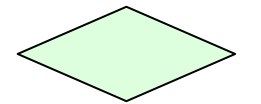

# *Relationship*

Adalah hubungan terjadi antara satu atau lebih *entity*.

# **Garis**

Menghubungkan *entity* dengan *relationship*

**Simbol***ClassDiagram*

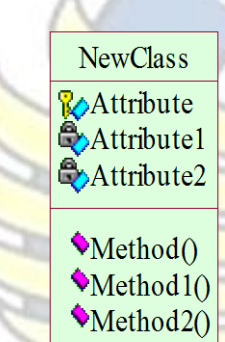

# *Class Name*

Merupakan nama dari sebuah kelas.

# *Attribute*

Data yang dimiliki suatu objek dalam suatu kelas.

# *Method*

PANGKAL PINANC

Suatu proses yang dapat dilakukan oleh sebuah kelas.

### **Simbol***Sequence Diagram*

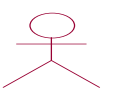

3 F /

# *Actor*

Menggambarkan orang yang sedang berinteraksi dengan sistem.

# *Entity*

Menggambarkan informasi yang harus disimpan oleh sistem(struktur data dari sebuah sistem).

### *Boundary*

Menghubungkan antara *user*dengan sistem.

# *Control*

Menggambarkan "perilaku mengatur", mengkoordinasikan perilaku sistem dan dinamika dari suatu sistem, menangani tugas utama dan mengontrol alur kerja suatu sistem. 周辺い

Menggambarkan pengiriman pesan.

## *Object Message*

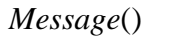

xvi

# *Message to Self*

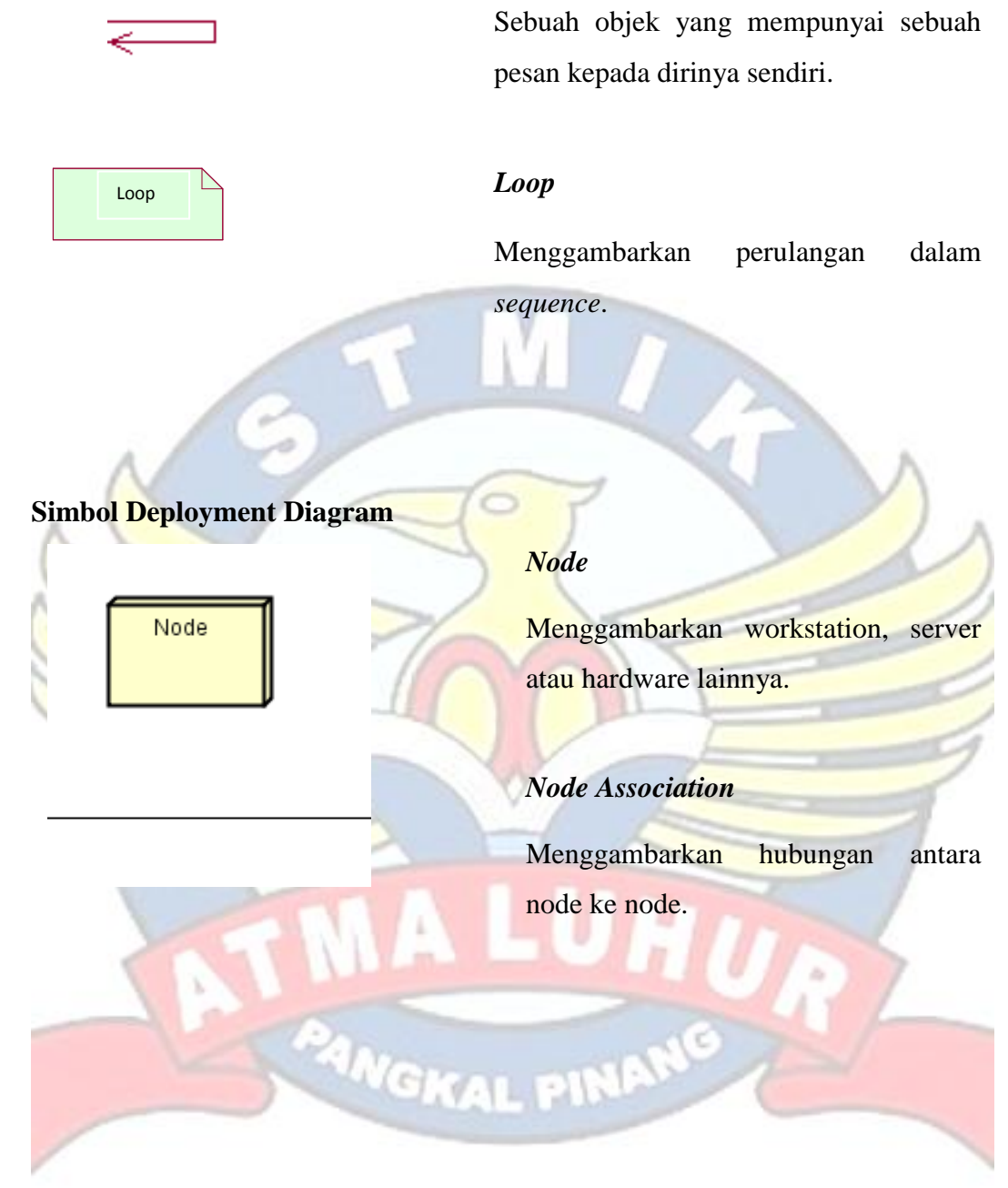

# **DAFTAR LAMPIRAN**

# Halaman

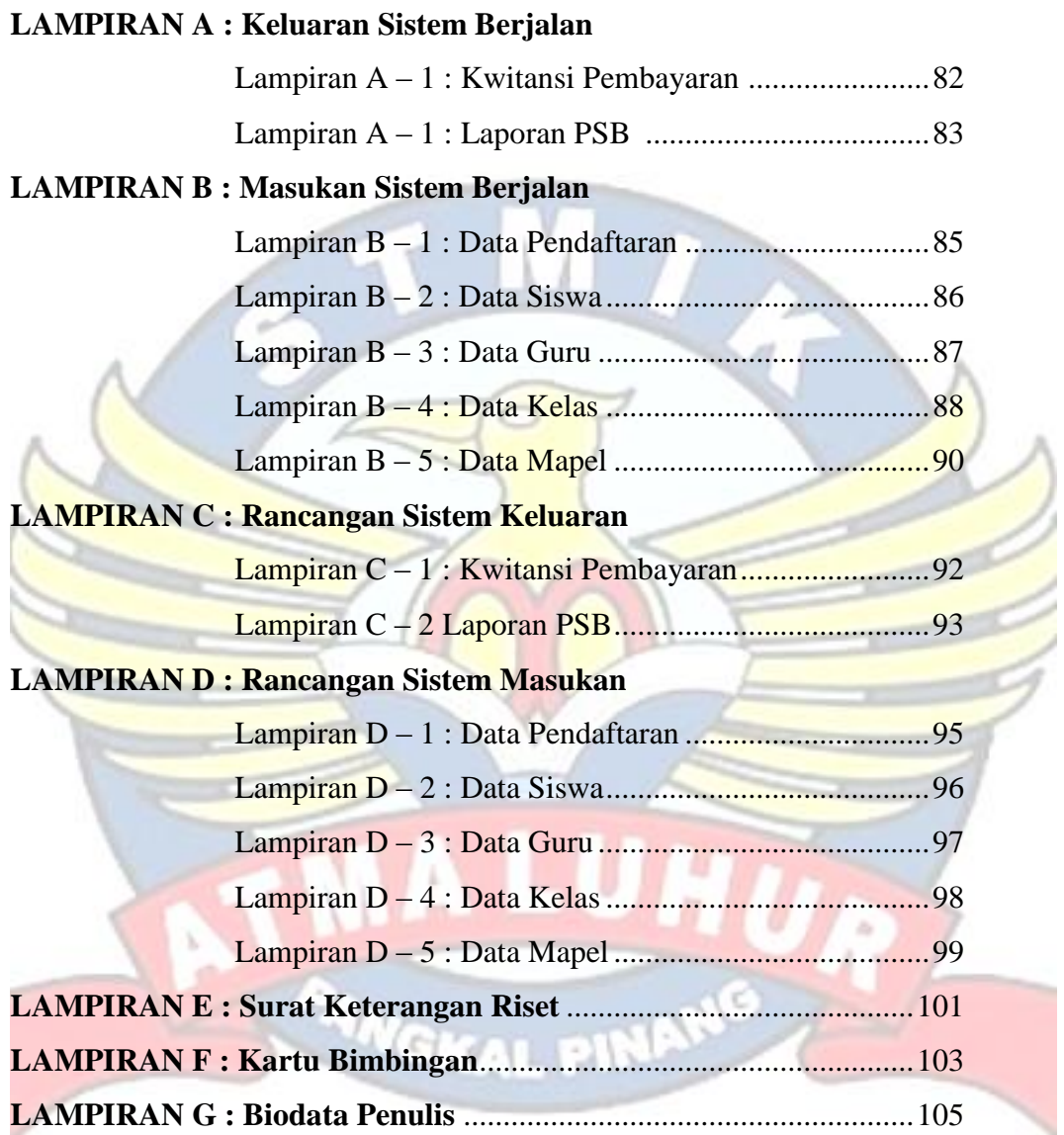

# xviii